Construction Management 시공관리

# 마커방식 증강현실기법의 건설현장 적용성 연구

# (철근배근 검측업무 사례적용)

김선영\*ㆍ김현승\*\*ㆍ문현석\*\*\*ㆍ강인석\*\*\*\* Kim, SunYoung\*, Kim, HyeonSeung\*\*, Moon, HyounSeok\*\*\*, Kang, LeenSeok\*\*\*\*

# Field Applicability of Augmented Reality Technology by Marker Mapping for Construction Project (Focused on Measurement Process of Rebar Work)

#### ABSTRACT

Augmented reality (AR) technology visualizes a real type object that cannot simulate in virtual reality technology by overlapping a virtual object and real object in a computer system. This study suggests a methodology and prototype system for applying AR system to rebar distribution work in a civil engineering project. Rebar work in civil engineering project is a representative activity that is progressed by empirical approach of skilled labor rather than formalized manual. AR technology improves the constructability of rebar work because AR tool can identify missing rebars and different rebars comparing with the drawings. AR system developed in this study can enhance the understanding of rebar work using 3D modeling with real image of construction site and save construction cost by reducing reconstruction work.

Key words : Augmented reality (AR), Virtual reality (VR), 3D modeling, Reinforcement placement measurement

## 초 록

증강현실(Augmented Reality, AR) 기술은 현실 환경을 기반으로 컴퓨터에서 생성한 가상의 객체정보를 중첩해봄으로써 가상현실 상에서 느 낄 수 없는 실감형 모델을 구현하는 기술이다. 본 연구에서는 토목공사 철근배근 작업에 증강현실 기술을 적용하는 방법론과 시스템 시제품을 구 성하여 철근공사 작업의 증강현실 적용성을 검증하고 있다. 토목공사 현장의 여러 작업들 중에서 철근공사는 절차화된 매뉴얼방식보다는 숙련 공의 경험적 방식에 의해 작업이 진행되는 대표적 공정이다. 이러한 공정에 증강현실을 적용하면 당초 계획도면과 비교하여 누락된 철근배근 및 상이한 배근 상태를 시각화하여 계측할 수 있으므로 시공성을 향상시킬 수 있다. 구축된 시스템은 3차원으로 모델링 된 철근객체를 실제 시공현 장에 중첩하여 시각화함으로써 철근 조립공정들의 작업 이해도를 높이고, 검측단계에 활용함으로써 철근조립작업에서 발생할 수 있는 하자와 재작업으로 인한 비용증가를 억제할 수 있을 것이라 기대된다.

검색어 : 증강현실, 가상현실, 3차원모형, 철근배근

Received November 7, 2012/ revised February 26, 2013/ accepted July 29, 2013

Copyright ⓒ 2013 by the Korean Society of Civil Engineers

This is an Open Access article distributed under the terms of the Creative Commons Attribution Non-Commercial License (http://creativecommons.org/licenses/by-nc/3.0) which permits unrestricted non-commercial use, distribution, and reproduction in any medium, provided the original work is properly cited.

 <sup>\*</sup> 삼성물산(주) 건설부문 (frdefrle@nate.com)

 <sup>\*\*</sup> 정회원 ․ 경상대학교 토목공학과 박사과정 (wjdchs2003@gmail.com)

 <sup>\*\*\*</sup> 정회원 ․ 한국건설기술연구원 SOC성능연구소 ICT융합연구실 수석연구원 공학박사 (hsmoon@kict.re.kr)

<sup>\*\*\*\*</sup> 정회원 ․ 교신저자 ․ 경상대학교 토목공학과 교수, 공학연구원 (Corresponding Author․ Gyeongsang National University ․ lskang@gnu.kr)

# 1. 서 론

### 1.1 연구의 배경 및 목적

건설공사에 BIM (Building Information Modeling)기법들이 도입되면서 설계단계의 간섭관리 등을 위한 3D모델링기술, 시공단 계의 공정 시뮬레이션(Simulation) 등을 위한 4D CAD기술 등의 활용성이 점차 증대되고 있다. 이와 함께 건설공사에 가상현실(VR, Virtual Reality)기술은 3D객체 표현을 위해 보편적으로 사용되고 있으나, 건설객체를 가상현실로 표현하면 3차원 그래픽으로만 표현 되어 건설의 특성상 현장감이 저하되어 실무적 활용성이 높지 않은 점이 문제시되고 있다. 이러한 부분의 해결을 위해 최근에는 증강현실(AR, Augmented Reality)기술이 적극적으로 도입되고 있다. 증강현실은 가상현실객체와 현실객체를 혼합하여 표현하는 기술로서 건설공사에서 현장감을 고려한 시공성 검증 등의 활용성 이 기대되고 있는 기술이다. 본 연구에서는 증강현실기술을 철근공 사에 적용하는 방법론을 구축하고 관련 시스템 구축으로 증강현실 의 적용성을 검증하고 있다.

건설 시공에 있어 철근공사는 구조물의 안전성과 내구성, 공사기 간에 직접적인 영향을 끼치는 요소이다. 또한 물량비중에 비해 총 공사에서 차지하는 비용이 크기 때문에 비용측면에서도 중요하 게 인식되고 있다(Park et al., 2003). 이러한 철근공사는 철근전문 업체, 철근가공조립전문업체, 철근가공공장 등 다양한 이해당사자 가 참여하기 때문에 표준 배근상세도 등을 통한 명확한 의사전달이 필수적이다. 하지만 실제 현장에서는 과거의 공사 관리방식을 고수 하고 있고, 철근 작업자의 경험에 의존한 공사관리가 수행되어 효율적인 철근공사 사업관리가 이루어지지 않고 있다.

본 연구에서는 토목공사 시설물의 철근배근 작업에 증강현실 기술을 적용하는 방법론을 구축하고, 증강현실 구현 도구인 Unifeye SDK (Software Development Kit)를 활용하여 실제 현장의 암거 구조물 배근도를 참조하여 현장의 시공현황과 가상현실 철근 배근 객체와의 혼합에 의한 증강현실 적용성을 검증하고 있다. 구조물에 서 철근배근은 정확성을 요하는 작업임을 고려하면, 이러한 연구는 3차원으로 모델링 된 철근객체를 실제 시공현장에 중첩하여 시각화 함으로써 철근조립 작업에서 발생할 수 있는 하자와 재작업으로 인한 비용증가를 억제하는 도구개발에 활용될 수 있을 것이라 기대된다.

#### 1.2 연구의 범위 및 방법

본 연구는 크게 현황 조사, 방법론 구성, 현장 적용의 절차로 진행되었다.

첫째, 철근배근 공사와 증강현실 기술의 관련 문헌조사를 통해 현황고찰을 실시한다. 둘째, 현황고찰을 통해 드러난 철근배근

관리기술의 문제점을 해결하기 위하여 증강현실 기술을 적용한 철근배근 프로세스를 제안한다. 셋째, 제안한 프로세스의 검증을 위해 실제 현장에 적용하는 과정을 거쳐 본 연구의 실효성을 파악한 다. 마지막으로 본 연구에서 제시한 프로세스의 효과를 분석한 후 결론을 도출한다.

#### 1.3 철근공사 및 증강현실 관련 연구동향

철근공사와 관련하여 국내에서 진행된 연구들을 살펴보면 다음 과 같다. Kim et al.(2002)는 철근 가공의 전 단계에 대한 문제점을 분석하고 이를 해결하기 위해 철근의 손율을 최소화할 수 있는 시스템을 개발하였다. Lee et al.(2002)는 연구를 통해 철근공사의 물량산출에서 시공단계에 이르는 현황 및 문제점을 설문조사를 통해 분석하여 개선방안을 제시하였다. Park et al.(2003)는 다양한 이해당사자가 참여하는 철근공사의 명확한 의사전달을 위해 구조 기준 및 표준적인 배근상세가 필요하다고 하였다. Lee(2008)은 사례조사 등의 실태조사를 수행하여 철근공사의 문제점과 개선방 안을 제시하였다.

건설분야에서 증강현실과 관련하여 진행된 국내외 연구들을 살펴보면 다음과 같다.

Park et al.(2005)는 기존 건축물의 정보를 체계적으로 관리할 수 있도록 증강현실 기술을 활용하여 건물 정보 데이터베이스를 시각화 할 수 있는 방안을 제시하였다. Ryu et al.(2010)는 주거단지 배치계획 단계에서의 증강현실 기술도입 활용성을 검증하기 위해 서 현장 실증 연구를 수행하였다. Azuma (1997), Zlatanova et al (2002) 등은 다양한 분야를 대상으로 설문을 실시하여 증강현실 의 활용 필요성과 적용방안을 제시하였다. Shin and Dunston (2008)은 기술적합성에 중점을 두고 건설의 다양한 단위작업들이 증강현실기술을 통해 가질 수 있는 이점을 제시하였다. Xiangyu Wang et al. (2008)은 HMD (Head Mounted Display)장비와 멀티마커를 이용하여 혼합현실을 표현하고, 3D도면과 혼합현실 툴을 이용하여 시공자에게 시각화된 정보를 제공함으로써 증강현 실의 유용성을 제시하였다. Golparvar-Fard et al. (2009)은 건설정 보를 자동화하고, 이를 시각화된 정보로 제공할 수 있도록 4D CAD와 증강현실 기술을 연계한 D<sup>4</sup>AR 시스템을 개발한바 있다. Kim et al. (2012)은 증강현실 기반으로 건설장비의 운영 시나리오 를 네트워크 통신을 통해 제공하여 다수의 의사결정자들로부터 장비운영 계획을 수립할 수 있도록 상호작용 모델러를 개발하였다.

현재까지 철근공사와 관련된 국내 연구는 크게 물량산출과 배근 상세도에 관한 연구가 진행되었다. 물량산출에 관한 연구는 철근 공사의 전(前) 단계에 대한 문제점을 분석하여 철근 손율을 절감할 수 있도록 개선방안을 제시하고, 자동으로 철근 물량을 산출하는 프로그램을 개발하는 연구가 수행되었다. 또한 철근 배근시공도를 자동으로 생성하기 위한 프로그램 개발과 배근시공도의 표준을 마련하기 위한 연구가 수행되었다. 즉, 철근조립 전(前) 단계인 물량산출과 배근시공도 작성을 위한 연구가 중점적으로 진행되었 음을 알 수 있었다.

증강현실 기술에 관한 연구는 건설안전, 정보관리 및 장비 운용 등의 다양한 건설 업무에 증강현실 기술을 적용하고 있었다. 이러한 증강현실 기술 연구로 부터 건설분야에서의 증강현실 기술의 유효 성 및 적합성을 확인할 수 있었으나, 실제 실무에 적용하기 위해서 많은 기술적 제약을 극복해야함을 알 수 있었다.

# 2. 증강현실기법 개요

### 2.1 증강현실 기술의 개요

증강현실이라는 용어는 1994년에 폴 밀그람(Paul Milgram)이 처음으로 정의한 '혼합된 현실(MR, Mixed Reality)'에서 유래되 었다. Fig. 1과 같이 혼합된 현실은 실세계 환경과 가상 환경이 동시에 존재함으로써 가상과 현실 사이의 단점들을 상호 보완하여 현실감을 향상 시킬 수 있다.

혼합된 현실은 증강가상 AV (Augmented Virtuality)와 증강현 실로 분류된다. 증강가상은 가상 환경을 기반으로 실세계 물체를 합성하여 가상환경에 대한 현실감을 향상시키고, 증강현실은 실세 계 환경을 기반으로 가상물체를 합성하여 실세계 환경에 대한 현실감을 향상시킬 수 있는 방법이다.

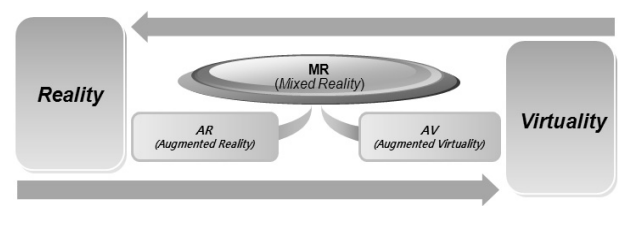

Fig. 1. Definition of Augmented Reality

# 2.2 건설분야 증강현실 적용

기존의 건설공사 컴퓨터그래픽에 적용되고 있는 가상현실기술 은 Fig. 2의 좌측과 같이 순수 컴퓨터그래픽화면만으로 구성되어 실제 건설 현장과 상당한 괴리감을 가지게 된다.

즉, 가상공간에 표현된 그래픽 구조물은 실제 배근된 철근과 같이 실제 현장의 주변조건과 연동되어 작업이 진행되는 모습을 연상하는 것이 어렵기 때문에 현장의 상황을 반영하기 곤란하다. 이러한 괴리감은 Fig. 2의 우측과 같이 증강현실 기술을 통해 가상현실 그래픽화면에 실제 건설 현장모습을 결합하여, 가상현실 로 표현이 어려운 현실적 상황을 연동하여 보여주는 것으로써 해결될 수 있다. 즉, 좌측의 인천대교 시공모습은 순수 그래픽모습이

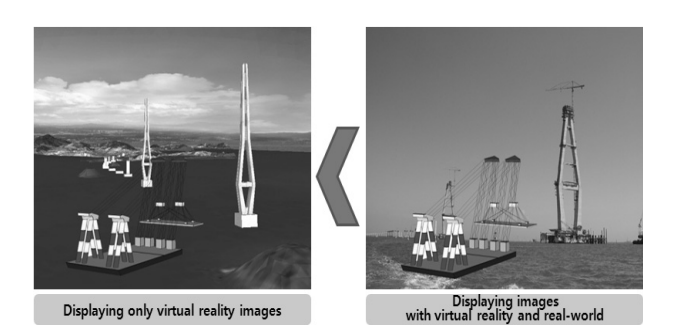

Fig. 2. Comparison between VR and AR

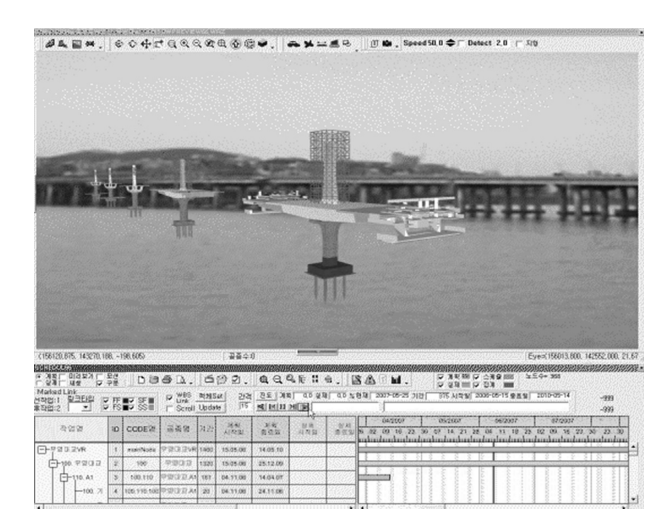

Fig. 3. Simulation of 4D Object in AR Environment

나, 우측 그림은 주탑부분이 실제 영상이고 프로팅크레인에 의한 주탑 상판 가설모습 등의 부분은 그래픽객체로 혼합되어 있다. 이로써 현장의 현재 주탑 시공상태에 향후 시공되어야 하는 상판공 정의 가상 시공모습을 혼합하여 현장감을 고려한 컴퓨터 그래픽모 습으로 활용성을 갖게 된다.

이러한 증강현실 기술은 다양한 건설 IT와의 연계를 통해 더욱 폭넓게 활용될 수 있다. Fig. 3은 증강현실 기술을 대표적인 건설 IT기술인 4D CAD와 연동한 모습을 나타내고 있다. 그림에서는 서울 한강에 가설된 한남대교 좌측에 새로운 교량의 가설상황을 고려하여 실제 현장모습에 가상 시공시뮬레이션을 4D CAD시스템 으로 시도한 것이다. 이와 같이 증강현실은 4D CAD 등 BIM의 세부요소들과 연계되는 기술들도 소개되고 있다.

# 3. 철근공사의 현황 및 문제점 분석

#### 3.1 철근공사 프로세스의 현황 분석

철근공사 업무 프로세스는 건설업체와 가공방식 등에 따라 약간 의 차이가 있을 수 있으나, 일반건설업체와 철근 전문건설업체의

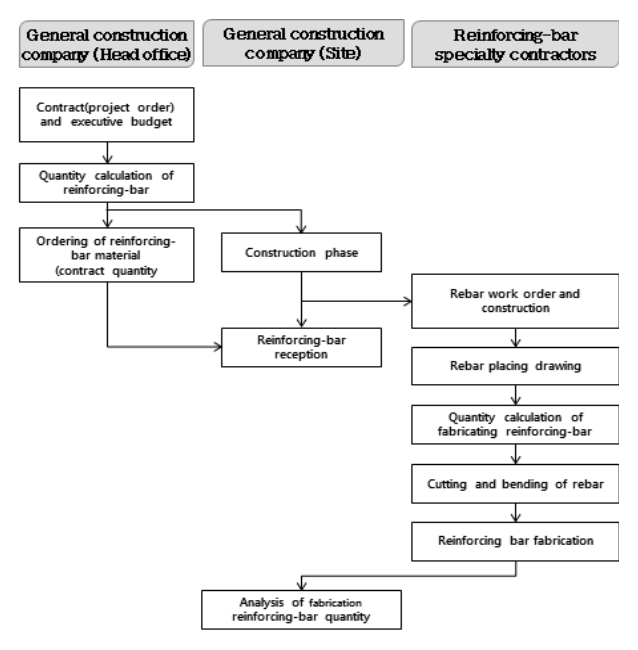

Fig. 4. Process of Rebar Work

일반적인 업무 프로세스를 도식화하여 나타내면 Fig. 4와 같다. 일반건설업체는 공사를 수주한 후에 실행예산편성 및 철근물량 을 산출하고 철근콘크리트공사 전문건설업체에 입찰 계약한다. 전문건설업체는 철근공사를 수주하게 되면 철근 배근 상세도를 작성하고, 이를 바탕으로 현장 혹은 공장가공을 통해 철근을 가공한 후 조립작업을 수행한다.

### 3.2 철근공사의 문제점 도출

건설공사에 있어서 철근공사는 거푸집 공사, 콘크리트 공사와 함께 구조물의 안정성과 내구성 및 공사기간에 많은 영향을 미치는 공사이다. 뿐만 아니라 철근공사는 철근콘크리트 공사비의 약 30% 를 차지할 정도로 비용면에서도 매우 중요하다고 할 수 있다(Jung et al., 2009). 그러나 철근공사의 시공과 검측방법 등이 체계적으로 정립되지 않아 철근의 부실 시공사례가 발생되고 있다. 이러한 철근공사의 문제점을 분석하기 위해 본 연구에서는 설문조사를 실시하였다. 설문조사는 현재 토목시공현장에 종사하고 있는 실무 자를 대상으로 하였으며 총 20부의 설문지를 회수하였다. 본 설문조 사의 결과는 다음과 같다.

실행예산 편성 시 산출된 철근물량과 실제 철근공사 시공 시 투입되는 물량에 차이가 있으며, 실제 투입물량이 계획물량을 초과 한다는 것에는 이견이 없었다. 실제 투입물량이 계획물량을 초과하 는 가장 큰 원인으로 시공도면의 배근상세가 명확하지 않아 발생한 혼선으로 인하여 재시공이 발생하기 때문이라고 조사되었다. 또한, 철근공사 진행과정상 배근시공도가 필수적이지만 철근 작업공이 보기에 도면이 복잡하여 활용이 어렵다는 의견이 많았다. 그리고 철근배근 공사의 마지막 단계인 시공 검측단계에서 소요되는 시간 은 90분이 초과된다는 의견이 90%를 차지하였다. 따라서 본 연구에 서는 설문조사에서 도출된 철근배근 공사의 어려움을 해소할 수 있도록 증강현실 기술을 적용한 철근공사 배근검측 AR 적용 프로세 스를 구성하고자 한다.

# 4. 철근공사 배근검측을 위한 AR 적용 프로세스 제시

#### 4.1 철근배근 공사의 단계별 증강현실 기술 적용 절차

본 연구에서는 앞서 수행한 철근공사 업무절차의 분석을 토대로 철근배근 공사에 증강현실 기술을 적용하기 위한 프로세스를 제시 하고자 한다.

우선, 일반건설업체에서 공사를 수주하여 전문건설업체에 입찰 계약이 이루어지면, 철근전문건설업체에서 철근배근시공도 및 Bar-List, Bar-Schedule을 작성하게 된다. 그리고 이를 기반으로 전문건 설업체에서는 증강현실을 위한 3D 모델링 작업과 실제 현장에 적합한 마커를 생성하는 작업을 수행한다. 그리고 이를 건설현장 기준점에 부착하여, 철근배근을 위한 사전 교육과 철근배근 검측을 위한 증강현실을 구현하게 된다.

#### 4.2 증강현실 기술 적용 프로세스

본 절에서는 철근 배근시공도 분석, 3D 모델링, 마커 생성, 건설현장 기준점 마커 부착, 건설현장 실제이미지 불러오기, 마커 추적 및 패턴인식, 배근도 3D 모델 확인과 같이 총 7단계로 구성된 철근배근 공사의 증강현실 기술 적용 프로세스에 대해 Fig. 5과 같이 단계별로 상세 업무절차를 제시한다.

#### 4.2.1 철근 배근시공도 분석

증강현실 기술을 철근배근 공사에 적용시키기 위해서는 철근의 3D 모델링을 위한 정보취득 작업이 필요하다. 이를 위하여 해당 프로젝트의 시공계획서, 철근배근도, 철근상세도 및 철근재료표의 분석을 수행한다. 자료 분석을 토대로 철근의 직경 및 길이, 설치위 치에 따른 철근분류체계와 철근 배근순서도를 작성한다. 특히, 철근의 시안성을 높일 수 있도록 철근의 재질, 종류 및 굵기에 따라 색상을 지정하여 3D 모델에 적용할 수 있도록 한다. 본 단계에 서 작성한 철근배근순서도는 매우 복잡한 철근배근 작업의 혼란을 감소시키기 위한 방안으로 후행 작업인 3D 모델링 단계를 위한 기초자료로 사용된다.

#### 4.2.2 3D 모델링

3D 모델링 단계에서는 이전 단계에서 생성된 철근분류체계와

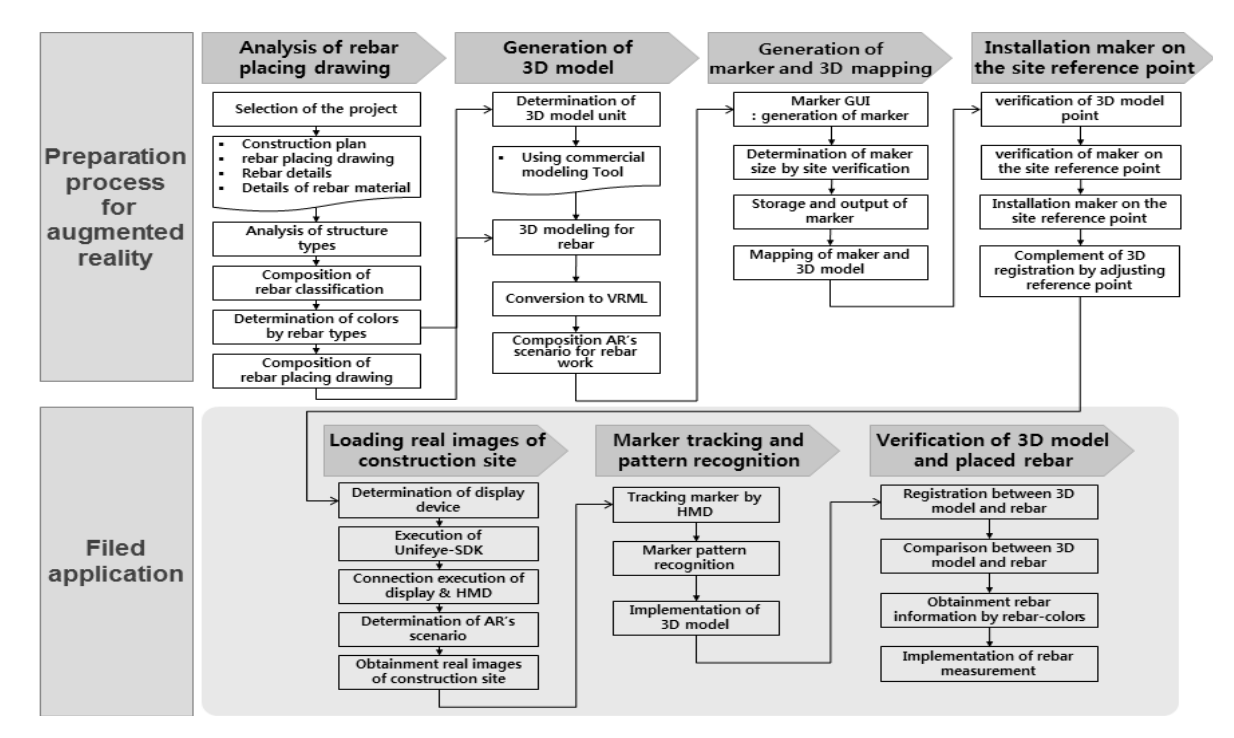

Fig. 5. Process of AR Application for Rebar Work

철근 배근순서도를 기반으로 3D 모델링 단위를 설정하게 된다. 3D 모델링 단위란, 상용 모델링 Tool을 이용하여 철근 모델링을 수행할 시, 하나의 파일에 모델링하는 철근의 공종 수를 의미한다. 이는 여러 종류의 철근이 짧은 간격으로 중첩되어 배근됨으로써 발생하는 작업오류를 최소화하는 방안으로 3D 단위별로 간략하게 모델링된 철근을 순차적으로 구현함으로서 작업자가 철근을 식별 하는데 용이할 수 있다. 이러한 3D 모델링의 단위는 수직, 지지 및 수평철근 등의 일반적인 철근배근 순서와 간격에 따라 하나의 파일에 모델링 되는 철근의 공종 수가 결정된다.

철근의 배근 위치와 간격을 고려한 3D 모델링 단위가 설정되면 상용 모델링 Tool을 사용하여 철근의 3D 모델링 작업을 수행하고, 완성된 3D 모델은 VRML (Virtual Reality Modeling Language) 파일로 변환한다.

#### 4.2.3 AR 마커 생성 및 3D 맵핑

세 번째 단계에서는 3D 모델의 인식 매개체인 마커를 생성하고, 3D 모델의 연계를 위한 맵핑(Mapping) 작업을 수행한다. 기존 상용화된 마커의 종류에는 마커형, 마커리스형 뿐만 아니라 GPS 등과 같은 위치 측정기술을 활용한 방법이 있다. 이러한 방법들은 사용된 소프트웨어, 측정 장치의 성능뿐만 아니라 측정 환경에 따라 마커의 인식 성능에 영향을 준다. 특히 건설현장의 경우, 주로 실외에서 작업이 수행되기 때문에 마커의 인식에 많은 걸림돌 이 존재하게 된다. 이러한 약점을 최소화하기 위해서는 다양한 마커들의 현장검증이 필요하나, 현실적인 여건상 본 연구에서는 마커형 방식을 적용한다.

이를 위해 Unifeye SDK (Software Development Kit) 3.5를 이용하여 마커형 방식으로 마커를 생성하고, 현장의 규모와 HMD 구동거리를 고려하여 마커의 크기를 설정한다. 마커 생성이 완료되 면, 각각의 마커에 3D 모델을 맵핑하는 작업을 수행하는데, 철근의 배근과 검측 순서에 맞게 모델링된 파일을 동일한 마커에 등록하여 철근배근 및 검측 순서에 따라 해당 3D 모델을 구현할 수 있도록 한다.

#### 4.2.4 건설현장 기준점 마커 부착

네 번째 단계에서는 앞서 생성된 3D 모델과 실제 현장객체를 중첩시키기 위한 작업이 진행된다. 현장에 설치되는 마커의 위치에 따라 구현되는 3D 모델의 위치가 결정되기 때문에 3D 모델링 작업 시 설정한 3D 모델의 (x, y, z) 좌표기준점과 현장 기준점을 일치시키는 것이 중요하다. 그러나 실제 현장에서 3D 모델의 좌표 기준점과 정확히 일치하는 곳에 마커를 설치하는 것은 어려움이 따른다. 따라서 마커설치 후 증강현실 구현 시스템을 통한 기준점 조정 작업이 필요하다.

기준점 조정의 주안점은 3D 모델의 x, y, z 축들이 상호 밀접하게 연계될 수 있도록 조정 작업을 수행하는 것이다. 만약 이를 만족하지 못하면 한쪽 시점에서 정확한 조정을 하더라도 다른 방향의 시점에 서는 오차가 발생할 수 있다.

이를 위해 본 연구에서는 2개의 카메라를 활용하여 기준점 조정 작업을 수행한다. 먼저, 2개의 카메라는 대상마커를 기점으로 동일 한 고도와 거리를 유지하면서 상호 직각방향이 될 수 있도록 설치한 다. 그리고 설치된 2개의 카메라로부터 증강현실을 구현한다. 이를 통해 첫 번째 카메라에서는 구현 3D 모델의 전면을 확인할 수 있고, 두 번째 카메라에서는 전면에 직각이 되는 3D 모델의 측면을 확인할 수 있다. 특히 이들은 일정한 고도와 이동 거리를 유지하고 있기 때문에 구현된 3D 모델의 축척은 동일하다.

이와 같은 조건에서는 3D 모델의 x, y 좌표 이동에 대한 z 축의 변화를 쉽게 파악할 수 있다. 즉, 첫 번째 카메라에서 3D 모델의 x, y 좌표 이동 변화를 살피고, 이에 따른 z 축 좌표의 변화를 두 번째 카메라로부터 취득함으로써 x, y, z 축들이 모두 고려된 조정 작업이 가능해진다.

또한, 실제 사례적용에서 이와 같은 기준점 조정 작업에 많은 시간이 걸리지 않는 것을 고려하면, 시스템의 운영으로만 기준점을 조정하는 것이 작업의 효율성을 높이는 방법이 될 수 있다.

#### 4.2.5 건설현장 실제 이미지 불러오기

공사현장에 마커가 부착되면 증강현실을 활용한 검측을 수행하 기 위한 준비가 완료되었다고 할 수 있다. 마커를 통한 3D 객체는 컴퓨터와 연결된 각종 디스플레이 장치를 통해 구현될 수 있으며, 특히 HMD를 활용할 경우 현실감과 몰입감을 더 극대화할 수 있다. HMD 장비는 자체 내장되어 있는 카메라를 통해 외부 영상을 받아들이고, 마커 인식을 통해 컴퓨터상에서 이미지 처리된 3D 객체를 두 개의 Microdisplays 상에 중첩시킴으로써 사용자는 HMD에 구현된 실제 영상과 가상 3D 객체의 비교, 확인이 가능하다. 그러나 HMD의 경우, 작업자의 시야를 제한함으로서 안전사고를 유발할 수 있다. 따라서 작업의 중요도 및 3D 모델의 매칭 수준에 따라 디스플레이 장치를 변경하여 사용하는 것이 효과적이다.

#### 4.2.6 마커 추적 및 패턴인식

본 단계에서는 카메라를 통해 마커를 인식하고 3D 객체를 구현한다. HMD 장치의 경우, HMD에 장착된 카메라를 통해 입력된 전체 이미지를 탐색하여 마커의 존재 여부를 탐색하고 마커의 탐색 성공 시 정보를 추출하여 위치인식에 사용될 데이터를 도출한다. 이와 같이 마커를 인식하기 위해서는 마커의 전체 흑백 이미지가 손실 없이 화면 안에 위치해야하며, 이러한 마커 인식을 통해 철근배근의 3D 모델이 마커 상에 구현되게 된다. 이로써 철근의 배근순서와 단위별로 3D 배근도의 비교 검측을 위한 준비 작업이 완료된다.

#### 4.2.7 3D 모델과 실제 배근철근의 확인

마지막 단계에서는 철근의 배근 순서와 실제 현장에 배근되어진 철근의 배근 상태를 시각적으로 파악할 수 있도록 3D 단위별로 작성된 파일을 로드시킨다. 철근 파일의 로드 순서는 사용용도에 따라 철근의 배근 순서와 철근 검측 순서로 구분하여 구현한다. 이를 통해 사용자는 HMD를 통해 철근의 배근 순서와 위치를 파악할 수 있을 뿐만 아니라 색상정보를 통해 철근의 재질 및 굵기 등의 재료 정보를 확인할 수 있다.

# 5. AR 적용 프로세스의 현장적용을 통한 방법론 검증

#### 5.1 마커의 현장 적용성 테스트

본 연구에서는 증강현실을 이용한 철근배근 검측 프로세스의 현장 적용에 앞서 마커의 크기와 거리에 따른 인식률 테스트를 실시하였다. 토목 시설물은 실내 환경보다는 실외 환경에서의 작업 에 중점을 두고 있으므로, 거리에 따른 마커의 인식률에 대한 고려가 필수적이다. 따라서 HMD가 설치되어 구동될 때에 인식 가능한 마커와의 거리를 파악하기 위해 크기가 다른 마커를 부착하여 HMD의 마커 인식률 테스트를 수행하였으며 그 결과는 Table 1과 같다.

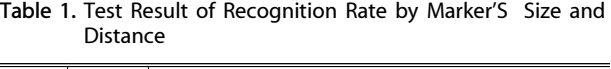

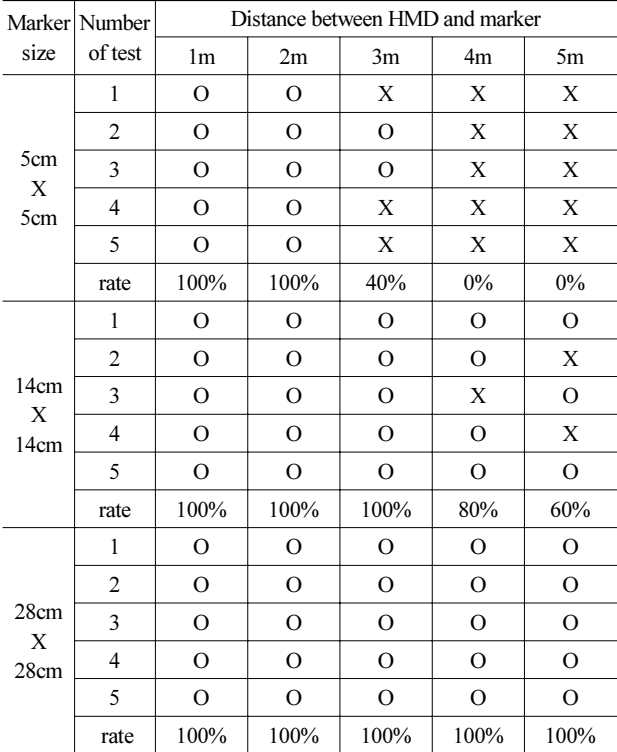

5cm X 5cm, 14cm X 14cm, 28cm X 28cm 크기의 마커를 부착하여 1m부터 5m까지 1m 간격으로 마커 인식 테스트를 수행하 였다. 테스트 결과 4m 이상의 거리에서 28cm X 28cm 크기의 마커가 가장 높은 인식률을 보였으며, 본 연구의 사례적용 현장에 가장 적합한 조건으로 분석되었다.

#### Table 2. Summary of Field Application

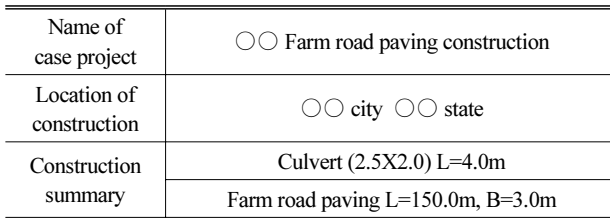

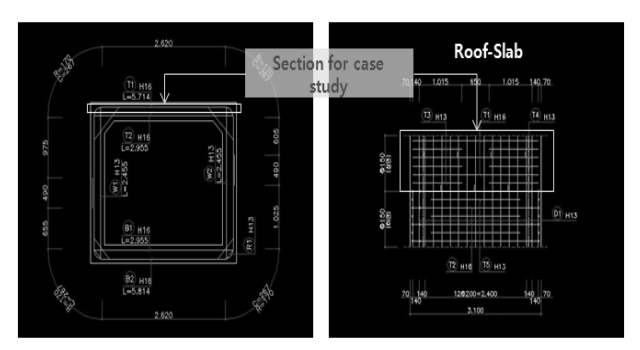

Fig. 6. Rebar Drawings for Case Project

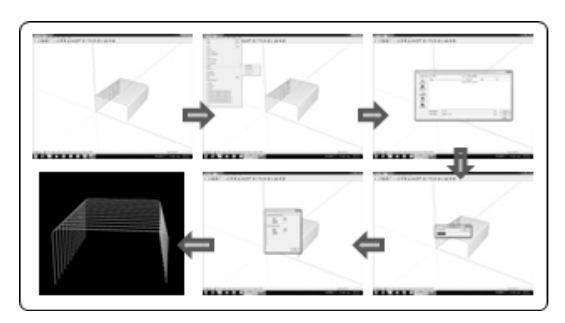

# 5.2 증강현실 기술의 현장 적용

## 5.2.1 사례적용 현장 개요

본 연구에서 제시한 증강현실 프로세스를 실제 적용한 현장은 Table 2와 같이 ○○북도 ○○군 ○○면에 위치한 농로포장 공사 현장이다.

사례적용 현장은 미정비 지방하천의 호안 정비를 통해 지방하천 내의 토사유출을 방지하여 수질개선에 기여하는 목적으로 실시되 는 공사이다. 본 연구의 프로세스 적용을 위해 현장을 찾은 당시 암거공이 진행되고 있었으며, Fig. 6과 같이 암거의 상부 슬래브 중 상면 조립철근을 대상으로 현장적용이 이루어졌다.

#### 5.2.2 현장적용 절차

4장에서 제시한 증강현실 기술 적용 방법론을 검증하기 위해 실제 철근공사 현장에 증강현실 프로세스를 Fig. 7과 같이 적용하였다.

우선 Fig. 7의 철근조립도를 분석한 결과 T1, T3, T4 철근이 조립됨을 알 수 있었다. T1철근은 16mm 철근으로써 300mm 간격 으로 총 13개가 배근된다. T3, T4철근은 13mm 철근이며 T1철근과 겹치지 않도록 T1과 150mm 간격을 두고 배근된다. T3와 T4 철근은 형태가 같으나 방향이 반대로 가공된 철근이며, 300mm 간격으로 배근되어 각각 13개의 철근이 소요된다. 실제 현장에서는 T1 철근의 배근 후, T3, T4 철근의 배근 작업이 실시된다.

철근조립도 분석이 완료되면 3D 모델링 단위를 설정하여 철근의 3D 모델링 작업을 수행한다. 본 사례적용에서는 SketchUp을 사용

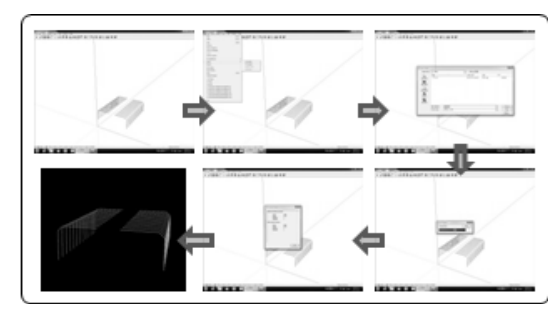

(a) 3D Modeling for T1 rebar (b) 3D Modeling for T3, T4 rebar

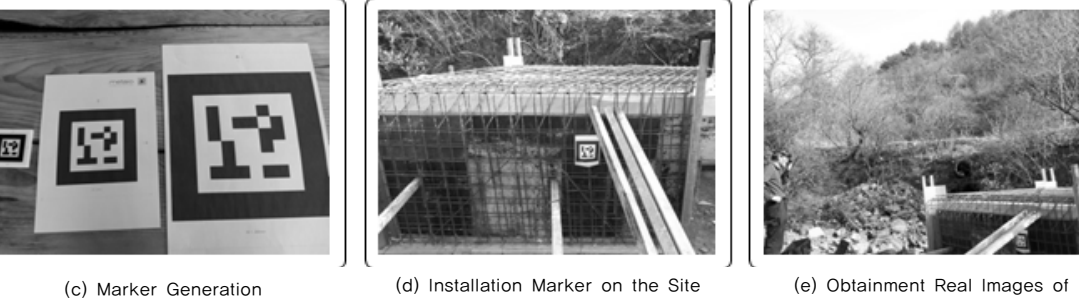

(e) Obtainment Real Images of Construction Site

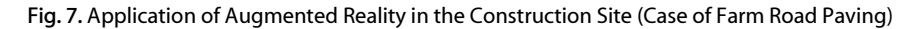

Reference Point

하여 Figs. 7(a) and 7(b)와 같이 T1철근을 하나의 파일로 작성하고, 같은 위치에 배근되는 T3, T4 철근을 하나의 파일로 작성하기로 한다.

세 번째 단계에서는 마커를 생성한다. 본 연구에서는 2개의 3D 모델 파일을 로드하기 위해 하나의 공통된 마커를 사용하였으며, Unifeye SDK의 마커 ID 1의 패턴을 정사각형 형태로 생성하였다.

철근 배근시공도 분석, 3D 모델링, AR 마커 생성의 실내 작업 3단계가 끝나면 증강현실 시스템 장비와 제작한 마커를 사례적용 현장에 설치하는 과정이 이어지게 된다. Fig. 7(d)는 사례적용 구조물인 암거에 마커를 부착한 모습이다. 구조물의 위치와 현장여 건을 고려하여 구조물로부터 4m 거리에 컴퓨터와 HMD를 설치하 였다. 그리고 마커 인식률을 고려하여 28cm X 28cm의 마커를 현장에 부착하기로 한다.

다음으로 컴퓨터와 HMD를 연결하고 구동하여, HMD 상의 카메라 렌즈를 통해 실제 현장객체 영상을 취득하게 된다. Fig. 7(e)는 HMD를 착용하여 외부 영상을 받아들이는 과정을 보여주는 사진이다.

HMD를 통해 외부 영상을 받아들이고 난 후 마커추적 및 패턴인 식 단계에서는 구조물에 부착된 마커를 HMD가 인식하여 마커 상에 3D 객체가 구현된다.

3D 모델링 작업 시 X축과 Y축이 만나는 면을 철근이 배근되는 방향으로 설정하여 모델링이 진행되었으므로, 철근배근의 검측수행 을 위해서는 3D 객체 로드 후, Unifeye SDK의 Scale, Rotation,

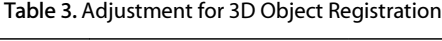

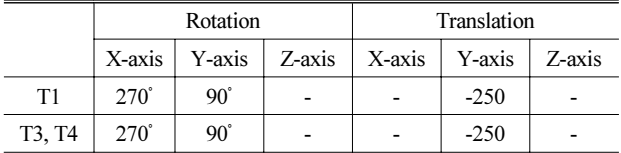

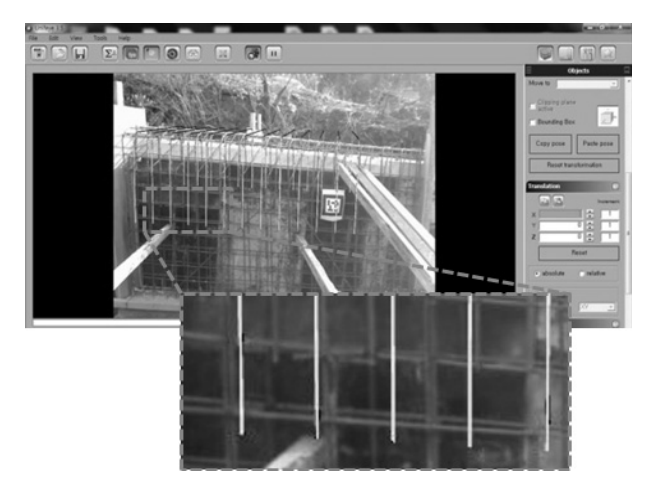

Fig. 8. Rebar Measurement by AR

Translation 메뉴를 사용하여 3D 객체를 이동하는 과정이 필요하다. 마지막으로 마커 상에 로드된 3D 객체의 크기와 높이조절,

축의 회전을 통해 실제 배근된 철근의 모습과 정합하여 철근의 배근 검측이 수행된다. Table 3은 VRML 파일의 3D 객체와 현장에 배근된 철근을 같은 방향으로 배치하기 위한 조정 값들을 보여준다.

Fig. 8은 상기 절차에 따라 증강현실을 통해 철근의 배근 검측을 확인하는 모습을 보여주고 있다.

#### 5.2.3 AR 기술의 현장적용 효과 분석

본 연구에서 제안한 철근배근 검측을 위한 증강현실 적용 프로세 스를 현장에 적용했을 경우의 효과를 분석하기 위해서는 업무시간 단축에 대한 평가가 필요하다. 따라서 본 연구에서는 철근배근의 검측에 증강현실 기술의 적용 효과를 판단하기 위해 기존의 2D도면 을 바탕으로 한 검측수행 소요시간과 증강현실을 적용한 검측수행 소요시간을 측정하여 비교하였다. Table 4는 증강현실 적용 방식과 기존 검측 방식의 작업 소요시간을 측정, 비교한 것이다.

철근배근 검측 소요시간을 비교한 결과, 본 연구에서 제시한 증강현실기반의 철근배근 검측 시간이 기존 방식으로 철근 검측을 수행한 경우보다 각각 1.8배, 2.4배 적게 소요되는 것으로 나타났다.

본 연구에서 적용된 사례 구조물의 경우, 구조물의 크기와 배근된 철근의 종류와 수량이 작기 때문에 검측에 소요되는 시간이 30분미 만으로 나타났다. 하지만 규모가 큰 구조물의 경우에는 앞서 설문조 사에서 보았듯이 검측에 소요되는 시간이 90분 이상인 경우가 대부분이다. 배근되는 철근의 종류와 수량이 큰 구조물일수록 본 연구에서 제시한 방법론의 효과가 더 크게 나타날 것으로 예상된다. 또한 본 연구에서는 실제 현장에서 철근배근 작업을 수행한

작업공과 현장 관리자 등을 대상으로 연구의 활용도에 대한 설문조 사를 실시하였다.

우선 배근상세 불명확으로 철근 조립 시 혼선이 발생하여 재시공 하는 경우의 문제점 해소를 위하여 3D 모델링 단계에서 철근배근 모델링을 분할하여 실시한 뒤, 이를 철근조립 전(前) 단계에서 철근조립 순서 등을 위한 교육용으로 시연할 경우 본 기술의 활용도 에 대해 설문하였다. 설문은 활용도가 매우 높음, 높음, 보통, 낮음,

Table 4. Comparison of Measurement Time for Rebar Work

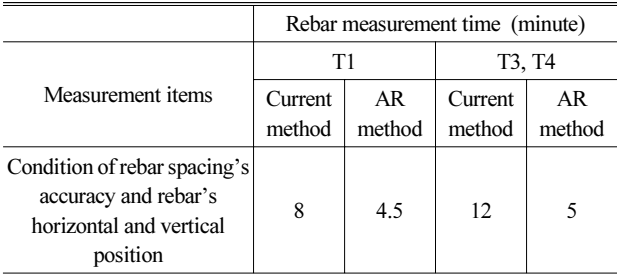

매우 낮음의 5단계로 진행하였으며 설문 응답자의 80%가 매우 높음, 20%가 높음으로 응답하였다. 따라서 철근의 배근 순서에 따라 분할하여 모델링된 철근배근 3D 모델을 철근조립 작업 전에 작업공들에게 시연함으로써 배근상세도의 불명확으로 인한 철근 재시공을 방지하는데 큰 도움이 될 것이라 사료된다.

다음으로 본 연구에서 제시한 증강현실 기술을 적용한 철근배근 검측 프로세스가 실무에 적용될 경우, 철근배근의 검측시간이 단축 될 것인가에 대한 설문을 매우 높음에서 매우 낮음까지 5단계로 구분하여 설문하였다. 그 결과 매우 높음 60%, 높음 40%의 응답률 을 보였다.

# 6. 결 론

규모와 비용 면에서 대형화되고 있는 건설 사업에 정보화 기술을 접목하여 비용절감, 생산성 향상, 공기단축 등 새로운 방식의 건설사 업관리를 시도하는 노력들이 계속되고 있다. 특히 최근 들어 가상정 보를 활용한 가상현실 기술의 도입이 활발하나, 가상현실 기술은 현실세계의 영상이 완전히 배제된다는 한계점을 지니고 있다. 이러 한 단점을 보완하기 위하여 증강현실 기술이 대두되었으며, 증강현 실 기술은 현실 환경을 기반으로 가상의 객체정보를 중첩함으로써 실감형 모델을 구현할 수 있다.

본 연구에서는 총 공사에서 차지하는 물량의 비중이 적음에도 불구하고 비용 측면에서 매우 중요한 요소로 인식되고 있는 철근공 사에 증강현실 기술을 적용하였으며 본 연구의 결론은 다음과 같다.

첫째, 현재 수행되고 있는 철근공사 업무 프로세스의 분석과 실무자를 대상으로 한 설문조사를 통해 철근공사의 업무현황과 문제점을 파악하였다.

둘째, 증강현실을 적용한 토목공사의 철근배근 검측 프로세스를 제시하기 위해 적용 절차를 7단계로 나누어 각 단계별로 증강현실 기술 적용 모형과 시스템을 구축하였다.

셋째, 제시한 방법론을 토대로 실제 시공현장에 적용하였으며 기존 방식으로 검측을 수행하였을 경우와 본 연구에서 제시한 방법론을 사용하였을 경우의 검측 소요시간의 비교를 통해 활용성 을 검증하였다. 뿐만 아니라 철근작업공과 현장관리자를 대상으로 설문조사를 수행하였으며 설문조사 결과 본 연구가 향후 철근작업 공의 교육 및 철근배근 검측시간을 단축하는데 효과적으로 활용될 수 있을 것이라 조사되었다.

본 연구에서 제시한 토목공사의 철근배근 검측을 위한 증강현실 기술 적용 프로세스 및 실제 사례적용을 바탕으로 철근공사 수행 시 발생하는 설계 및 시공오차를 미연에 방지할 수 있고, 긴 시간이 소요되는 철근배근 검측 시간을 단축할 수 있을 것으로 판단된다. 또한 현재 3차원 CAD 및 4차원 CAD 모델을 활용하기 위한 연구들이 활발히 진행되는 추세와 맞물려 실제 시공 현장에서 3D 도면 활용도가 높아진다면, 본 연구의 프로세스가 더욱 용이하 게 사용될 수 있을 것이라 기대된다.

# 감사의 글

본 연구는 2011년도 한국연구재단 도약연구사업의 지원을 받아 수행된 연구임(No. 2011-0016064).

## References

- Azuma, R. T. (1997). "A survey of augmented reality." Teleoperators and Virtual Environments, Vol. 6, No. 4, pp. 355-385.
- Golparvar-Fard, M., Pena-Mora, F., Arbeloeda, C. A. and Lee, S. H. (2009). "Visualization of construction progress monitoring with 4D simulation model overlaid on time-lapsed photographs." Journal of Computing in Civil Engineering, ASCE, Vol. 23, No. 6, pp. 391-404.
- Jung, H. O., Cho, H. H. and Park, U. Y. (2009). "A study on the improvement of erection bar detailing in domestic building construction." Journal of the Korea Institute of Building Construction, The Korea Institute of Building Construction, Vol. 9, No. 2, pp. 39-46 (in Korean).
- Kim, B. G., Kim, C. Y. and Kim, H. K., (2012). "Interactive modeler for construction equipment operation using augmented reality." Journal of Computing in Civil Engineering, ASCE, Vol. 26, No. 3, pp. 391-404.
- Kim, G. H., Park, U. Y. and Kang, K. I. (2002). "Development of a improvement system for quality  $\& cost management of rebar$ work in korean building construction." Journal of the Architectural Institute of Korea, Architectural Institute of Korea, Vol. 18, No. 5, pp. 121-128 (in Korean).
- Lee, T. O. (2008). "A study on the actual condition survey of apartment rebar work." Journal of the Korea Institute of Building Construction, The Korea Institute of Building Construction, Vol. 8, No. 2, pp. 71-79 (in Korean).
- Lee, U. K., Park, W. Y. and Kang, K. I. (2002). "The study on the actual condition of rebar work in korean building construction." Proceedings of Korea Institute of Building Construction Annual Conference, The Korea Institute of Building Construction, Korea, Vol. 2, No. 2, pp. 133-136 (in Korean).
- Park, S. Y. (2005). A study on integrated building information management system on augmented reality, M.D. Dissertation, YonSei University, Seoul, Korea (in Korean).
- Park, S. Y., Choi, J. W. (2005). "A study on the applications of the augmented reality technology for effective information management in existing buildings." Journal of the Architectural Institute of Korea, Architectural Institute of Korea, Vol. 21, No. 8, pp. 37-44 (in Korean).
- Park, U. Y., Cho, S. S. and Kang, K. I. (2003). "A study on rebar detailing optimization using genetic algorithm." Journal of the Architectural Institute of Korea, Architectural Institute of Korea, Vol. 19, No. 10, pp. 125-132 (in Korean).
- Ryu, J. R., Choo, S. Y. and Jo, J. S. (2010). "An application method of augmented reality technology for layout planning of housing complex." Journal of the Korean Housing Association, The Korean Housing Association, Vol. 21, No. 4, pp. 89-97 (in Korean).

Shin, D. H. and Dunston, P. S. (2008). "Identification of application

areas for augmented reality in industrial construction based on technology suitability." Automation in Construction, Elsevier Science B.V., Amsterdam, Vol. 17, No. 7, pp. 882-894.

- Wang, X. and Dunston, P. S. (2008). "User perspectives on mixed reality tabletop visualization for face-to-face collaborative design review." Automation in Construction, Elsevier Science B.V., Amsterdam, Vol. 17, No. 4, pp. 399-412.
- Zlatanova, S. (2002). Augmented reality technology, GISt Report No. 17, SURFnet bv, in Netherlands.